Національний університет водного господарства та природокористування Навчально-науковий інститут автоматики, кібернетики та обчислювальної техніки

## ЗАТВЕРДЖУЮ

Голова науково-методичної ради НУВГП *е-підпис* Валерій СОРОКА

**SYLLABUS**

10.10.2022

## **04-05-126S**

# **СИЛАБУС**

#### навчальної дисципліни **Організація баз даних та знань Organization of databases and knowledge** Шифр за ОП **ОК23** Code in Educational Program Освітній рівень: **бакалаврський (перший)** Educational level: **Bachelor's (first)** Галузь знань: **Освіта <sup>01</sup>** Fields of knowledge: **Education** Спеціальність: **Професійна освіта <sup>015</sup>** Field of study: **Vocational Education**  Освітня програма: **Цифрові технології** дистанційної освіти Educational Program: **Digital technologies distance education**

Силабус навчальної дисципліни «*Організація баз даних та знань»* для здобувачів вищої освіти ступеня «бакалавр», які навчаються за освітньо-професійною програмою «*Цифрові технології дистанційної освіти*» за спеціальністю 015 «*Професійна освіта*» денної форми навчання. Рівне. НУВГП. 2022. 13 стор.

ОПП «*Цифрові технології дистанційної освіти*» на сайті університету: <https://start.nuwm.edu.ua/bakalavr/item/profesiina-osvita-kompiuterni-tekhnolohii>

Розробник силабусу: *Барановський Сергій Віталійович, доцент, к.т.н., доцент кафедри комп'ютерних технологій та економічної кібернетики*

Силабус схвалений на засіданні кафедри комп'ютерних технологій та економічної кібернетики Протокол № *1* від " *30* " *серпня* 20*22* року

Завідувач кафедри комп'ютерних технологій та економічної кібернетики: *е-підпис* Грицюк П. М., д-р екон. наук, професор

Керівник освітньої програми «*Цифрові технології дистанційної освіти*»: *е-підпис* Парфенюк О.В., канд. пед. наук, ст.викладач

Схвалено науково-методичною радою з якості ННІ АКОТ Протокол № *10* від " *20* " *вересня* 20*22* року

Голова науково-методичної ради з якості ННІ АКОТ: *е-підпис* Мартинюк П. М., д-р. техн. наук, професор

СЗ №-4613 в ЕДО

© Барановський С.В., 2022 © НУВГП, 2022

#### **ЗАГАЛЬНА ІНФОРМАЦІЯ\* Ступінь вищої освіти** *бакалавр* **Освітня програма** *Комп'ютерні технології* **Спеціальність** *015* «*Професійна освіта*» **Рік навчання, семестр** *3-ій рік, 5-й, 6-й семестри* **Кількість кредитів** *7.5* **Лекції:** *40 годин* **Лабораторні заняття:** *44 годин* **Самостійна робота:** *141 годин* **Курсова робота:** *ні* **Форма навчання** *денна* **Форма підсумкового контролю** *залік/екзамен* **Мова викладання** *українська*

# **ІНФОРМАЦІЯ ПРО ВИКЛАДАЧА\***

### **ПРОФАЙЛ ЛЕКТОРА**

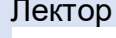

Лектор *Барановський Сергій Віталійович, доцент, кандидат технічних наук, доцент кафедри комп'ютерних технологій та економічної кібернетики.* 

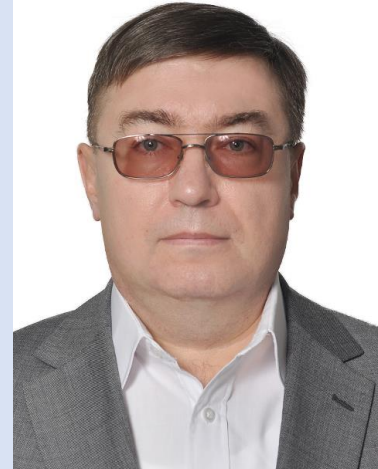

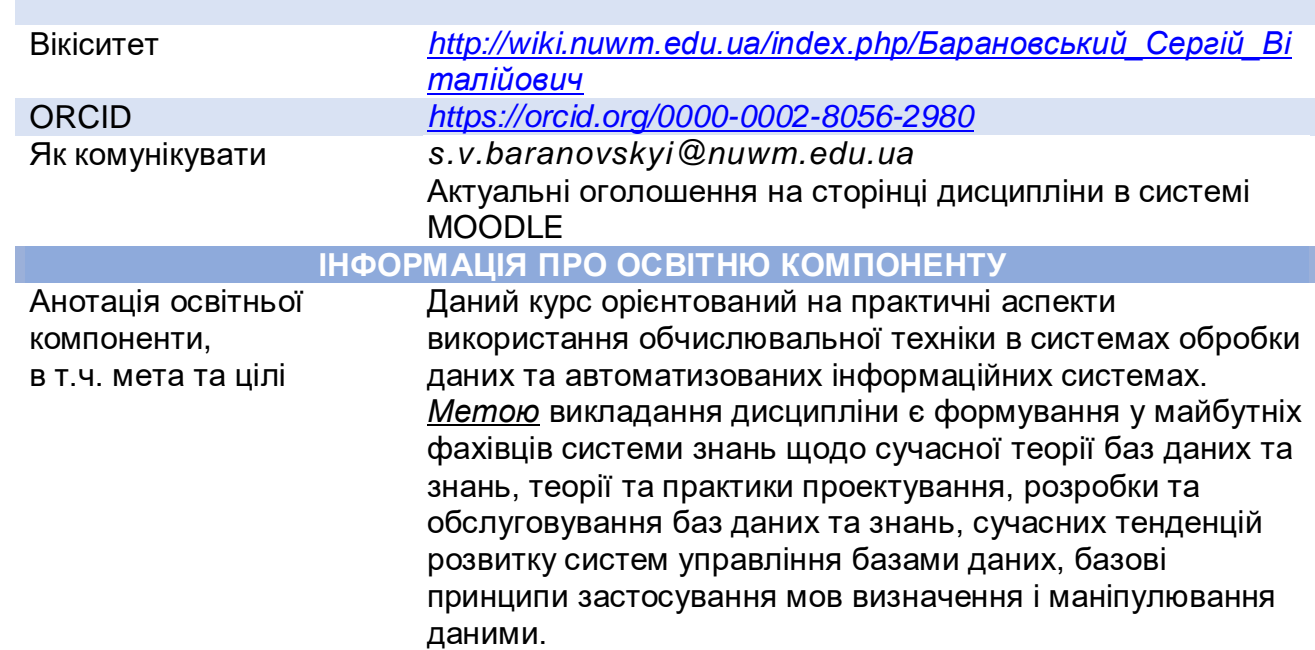

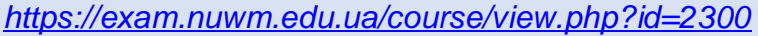

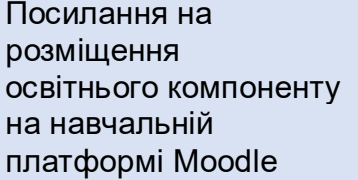

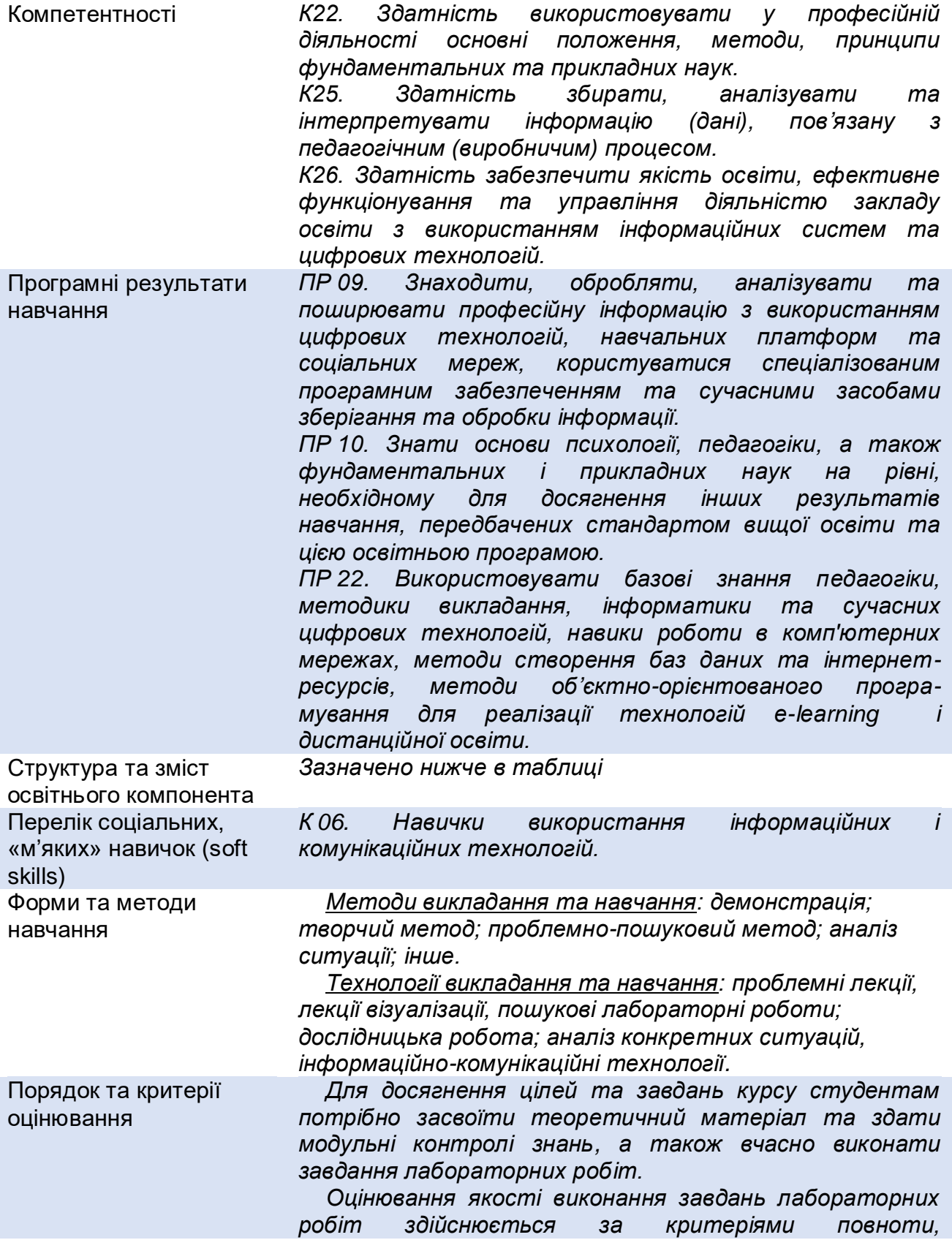

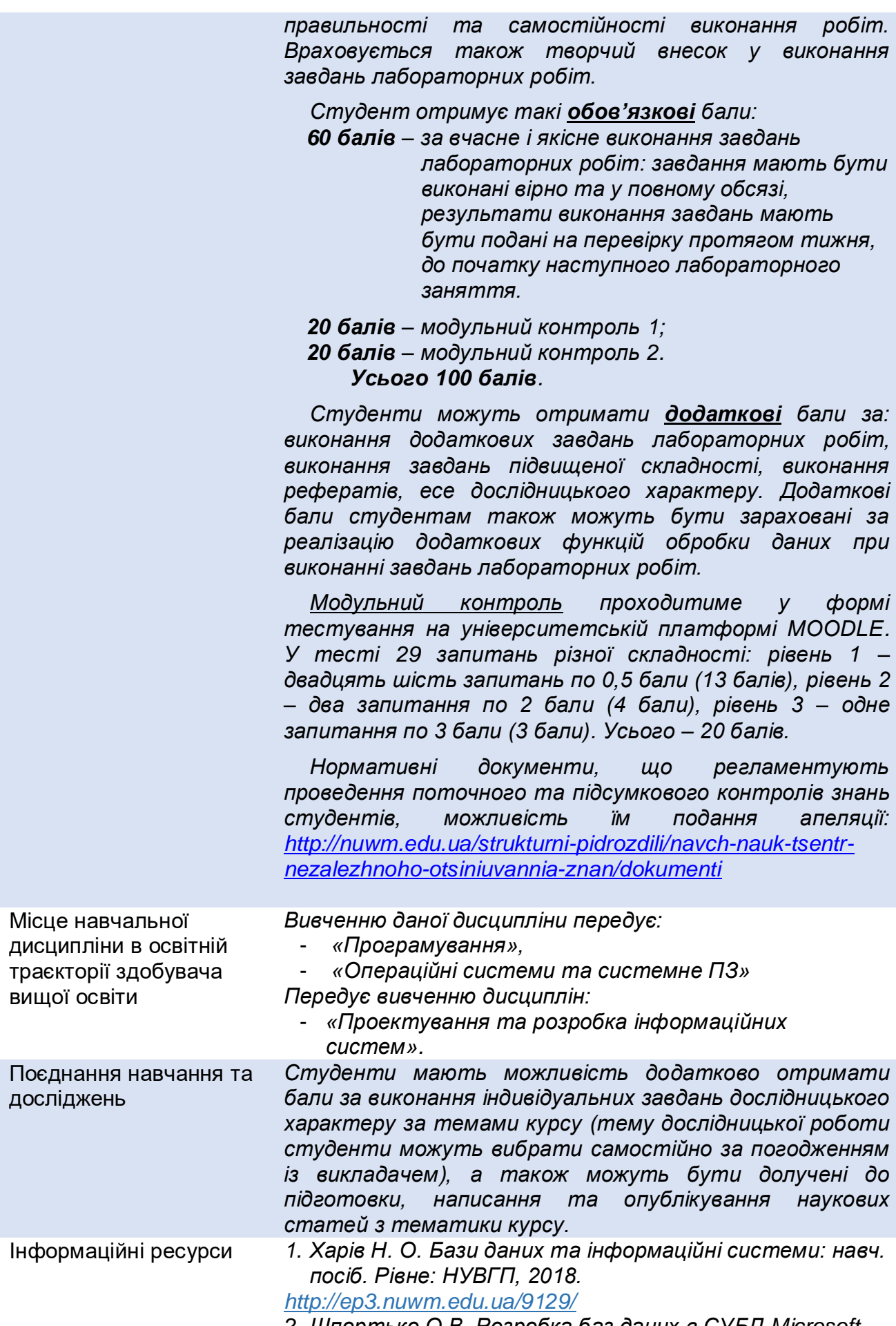

*2. Шпортько О.В. Розробка баз даних в СУБД Microsoft*

*Access: Практикум для студентів вищих та учнів професійно-технічних навчальних закладів / О.В. Шпортько, Л.В. Шпортько. К.: Видавничий дім «КОНДОР», 2018. – 184 с.* 

*<https://exam.nuwm.edu.ua/course/view.php?id=2300>*

- *3. Бази даних / Організація баз даних : Методичні рекомендації для виконання практичних занять / [уклад.: Ю. Є. Добришин]; УЕП Крок. Київ, 2017. 130 с.*
- *<https://exam.nuwm.edu.ua/course/view.php?id=2300>*
- *4. Організація баз даних та знань: конспект лекцій для студентів заочної форми навчання / [уклад.: А. В. Неня]; СумДУ. Суми, 2010. 109 с.*

*[https://essuir.sumdu.edu.ua/bitstream-download](https://essuir.sumdu.edu.ua/bitstream-download%20/123456789/465/1/Nenya%5b1%5d.pdf)  [/123456789/465/1/Nenya%5b1%5d.pdf](https://essuir.sumdu.edu.ua/bitstream-download%20/123456789/465/1/Nenya%5b1%5d.pdf)*

*5. Юрчишин В. М., Клим Б. В., Кропивницька В. Б. Організація баз даних: навч. посіб. Івано-Франківськ, Факел, 2010. 224 с.* 

*<https://exam.nuwm.edu.ua/course/view.php?id=2300>*

*6. Бази даних і інформаційні системи: Методичні рекомендації до комп'ютерного практикуму / [уклад.: Т. Яковлева, Д. Діденко]; НТУУ КПІ. Київ, 2013. 37 с.* 

*<https://exam.nuwm.edu.ua/course/view.php?id=2300>*

7. *Методичні вказівки до курсових робіт з дисципліни "Організація баз даних та знань" для здобувачів вищої освіти першого (бакалаврського) рівня за спеціальностями 126 "Інформаційні системи і технології", 015.10 "Професійна освіта. Комп'ютерні технології" денної та заочної форм навчання / Л. В. Зубик. - Рівне : НУВГП, 2019. - 20 c.* 

*<http://ep3.nuwm.edu.ua/13253/>*

#### **ПРАВИЛА ТА ВИМОГИ (ПОЛІТИКА)\***

*Ліквідація академічної заборгованості здійснюється згідно «Порядку ліквідації академічних заборгованостей у НУВГП», [http://ep3.nuwm.edu.ua/4273/.](http://ep3.nuwm.edu.ua/4273/) Згідно цього документу і реалізується право студента на повторне вивчення дисципліни чи повторне навчання на курсі.*

*Додаткова можливість проходження модульних контролів (для здобувачів, які з різних поважних причин не змогли здати модульний контроль за розкладом) здійснюється згідно: [http://nuwm.edu.ua/strukturni](http://nuwm.edu.ua/strukturni-pidrozdili/navch-nauk-tsentr-nezalezhnoho-otsiniuvannia-znan/dokumenti)[pidrozdili/navch-nauk-tsentr-nezalezhnoho-otsiniuvannia](http://nuwm.edu.ua/strukturni-pidrozdili/navch-nauk-tsentr-nezalezhnoho-otsiniuvannia-znan/dokumenti)[znan/dokumenti.](http://nuwm.edu.ua/strukturni-pidrozdili/navch-nauk-tsentr-nezalezhnoho-otsiniuvannia-znan/dokumenti)*

*Оголошення стосовно дедлайнів здачі частин навчальної дисципліни відповідно до політики оцінювання оприлюднюються на сторінці дисципліни в MOODLE: <https://exam.nuwm.edu.ua/course/view.php?id=2300>*

*При виявленні елементів академічної недоброчестності під час модульного чи підсумкового контролю, студент позбавляється права у продовженні проходження відповідного контролюючого заходу, поточні результати оцінювання анулюються, і в результаті може виникнути академічна заборгованість* 

Дедлайни та перескладання

Правила академічної доброчесності

*здобувача.*

*При виявленні плагіату у окремих елементах представлених для оцінювання результатах виконання навчальних завдань, студенту знижується оцінка у відповідності до ступеня порушення академічної доброчесності. Студенти мають самостійно виконувати та подавати на оцінювання лише результати власних зусиль та оригінальної праці, що регламентовано Кодексом честі студента у НУВГП [\(https://nuwm.edu.ua/sp/akademichna-dobrochesnistj\)](https://nuwm.edu.ua/sp/akademichna-dobrochesnistj)*

*Документи стосовно академічної доброчесності (про плагіат, порядок здачі курсових робіт, кодекс честі студентів, документи Національного агентства стосовно доброчесності) наведені на сторінці ЯКІСТЬ ОСВІТИ сайту НУВГП –*

*<http://nuwm.edu.ua/sp/akademichna-dobrochesnistj>*

Вимоги до відвідування *Лекційні та лабораторні заняття, консультації відбуватимуться off-line або on-line (за допомогою Google Meet) згідно розкладу [https://desk.nuwm.edu.ua/cgi](https://desk.nuwm.edu.ua/cgi-bin/timetable.cgi)[bin/timetable.cgi](https://desk.nuwm.edu.ua/cgi-bin/timetable.cgi) .*

*Студент має право оформити індивідуальний графік навчання згідно відповідного положення [http://ep3.nuwm.edu.ua/6226/.](http://ep3.nuwm.edu.ua/6226/)* 

*Студенту не дозволяється пропускати заняття без поважних причин. У випадку пропуску заняття з поважних причин (індивідуальний план, лікарняний листок, мобільність тощо) студент зобов'язаний самостійно вивчити пропущений теоретичний матеріал на платформі MOODLE <https://exam.nuwm.edu.ua/course/view.php?id=2300> чи виконати завдання лабораторної роботи у порядку передбаченому відповідними методичними вказівками.*

*Студенти можуть без обмежень використовувати на заняттях в навчальних цілях мобільні телефони та ноутбуки.*

Неформальна та інформальна освіта *Студенти мають право на визнання (перезарахування) результатів навчання набутих у неформальній та інформальній освіті згідно з відповідним Положенням:*

*[http://nuwm.edu.ua/sp/neformalna-osvita.](http://nuwm.edu.ua/sp/neformalna-osvita)*

*Студенти можуть самостійно на платформах Prometheus, Coursera, edEx, edEra, FutureLearn та інших опановувати матеріал для перезарахування результатів навчання. При цьому важливо, щоб знання та навички, що формуються під час проходження певного онлайн-курсу чи його частин, мали зв'язок з очікуваними навчальними результатами даної дисципліни/освітньої програми та перевірялись в підсумковому оцінюванні.*

**ДОДАТКОВО**

Правила отримання зворотної інформації

*Щосеместрово студенти заохочуються пройти онлайн опитування стосовно якості викладання та* 

про дисципліну\* *навчання викладачем даного курсу та стосовно якості освітнього процесу в НУВГП.*

> *За результатами анкетування студентів викладачі можуть покращити якість навчання та викладання за даною та іншими дисциплінами.*

> *Результати опитування студентам надсилають обов'язково.*

> *Порядок опитування, зміст анкет та результати анкетування здобувачів минулих років та семестрів завантажені на сторінці «ЯКІСТЬ ОСВІТИ»:*

*<http://nuwm.edu.ua/porjadok-opituvannja>*

*<http://nuwm.edu.ua/sp/anketuvannja>*

*<http://nuwm.edu.ua/sp/rezuljtati-opituvannja>*

Навчання осіб з інвалідністю

Оновлення\* *За ініціативою викладача зміст дисципліни оновлюється щорічно, враховуючи тенденції розвитку технологій і засобів організації баз даних і знань, сучасних практик використання актуальних СУБД та створення інформаційних систем.*

> *Студенти також можуть долучатись до оновлення дисципліни шляхом подання пропозицій викладачу стосовно новітніх змін у галузі баз даних і знань. За якісно обґрунтовану пропозицію студенти можуть отримати додаткові заохочувальні бали.*

> *Документи та довідково-інформаційні матеріали стосовно організації навчального процесу для осіб з інвалідністю доступно за посиланням:*

*<http://nuwm.edu.ua/sp/dlja-osib-z-invalidnistju>*

*У випадку навчання таких категорій здобувачів освітній процес даного курсу враховуватиме, за можливістю, усі особливі потреби здобувача.* 

*Викладач та інші здобувачі даної освітньої програми максимально сприятимуть організації навчання для осіб з інвалідністю та особливими освітніми потребами.*

*Здобувачі вищої освіти з особливими потребами повинні завчасно повідомити про вказані особливості для їх врахування та корекції відповідної підготовки.*

Практики, представники бізнесу, фахівці, залучені до викладання *–* Академічна мобільність. Інтернаціоналізація *Здобувачі вищої освіти мають право на визнання (перезарахування) результатів навчання набутих в інших вітчизняних та іноземних ЗВО (через проходження окремих освітніх компонентів або сертифікованих програм у статусі зарахованого слухача) згідно з відповідним Положенням: <http://ep3.nuwm.edu.ua/4398/> Можливості доступу до електронних ресурсів та сервісів: Електронні бібліотеки: [http://lib.nuwm.edu.ua/index.php/korisni](http://lib.nuwm.edu.ua/index.php/korisni-posilannya/elektronni-biblioteki)[posilannya/elektronni-biblioteki](http://lib.nuwm.edu.ua/index.php/korisni-posilannya/elektronni-biblioteki) Пошук публікацій у базі Scopus:*

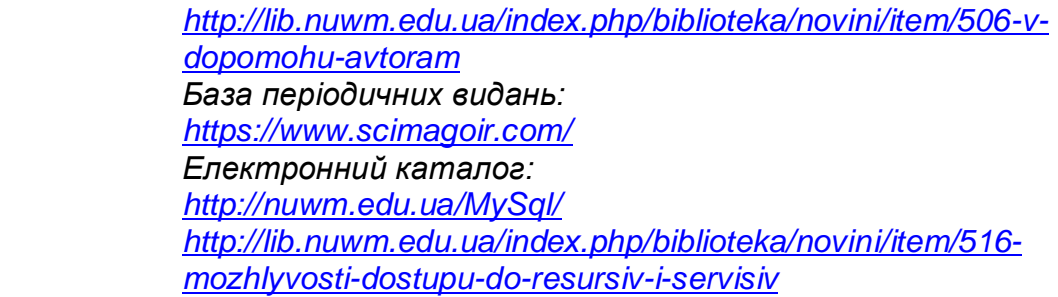

**\*** *пункти, які обов'язково потрібно заповнити*

### **СТРУКТУРА НАВЧАЛЬНОЇ ДИСЦИПЛІНИ**

**5-ий СЕМЕСТР**

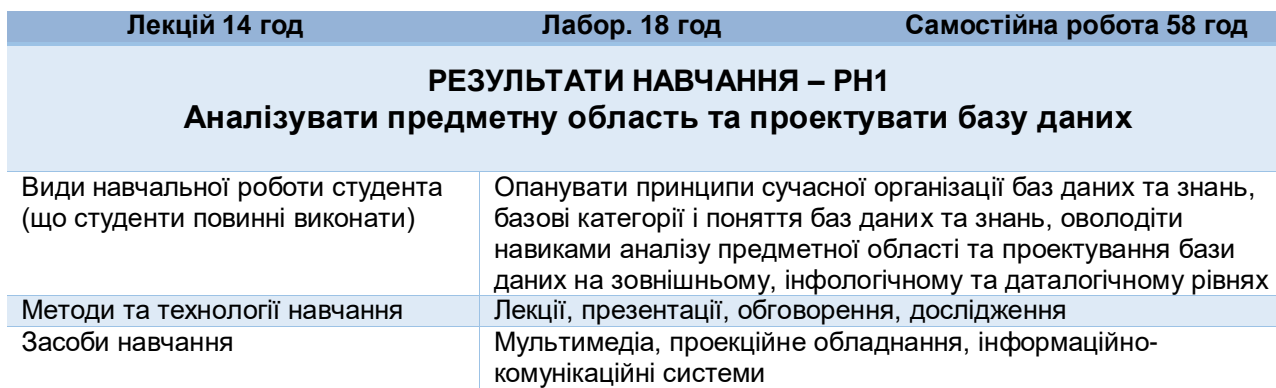

**За поточну (практичну) складову оцінювання – 10балів**

#### **РЕЗУЛЬТАТИ НАВЧАННЯ – РН2**

#### **Створювати та застосовувати функції обробки баз даних засобами СУБД**

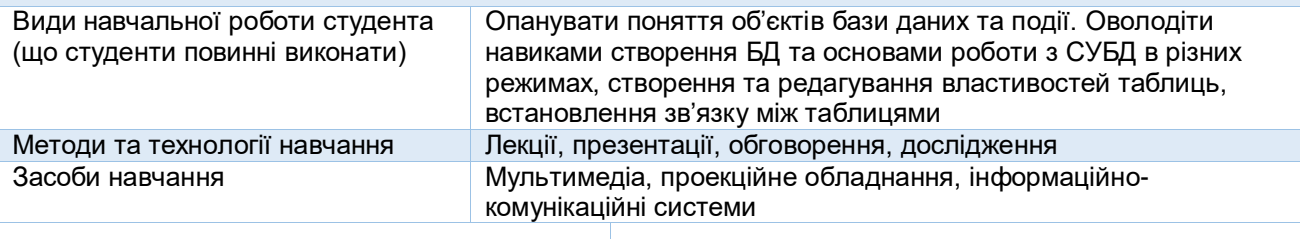

**За поточну (практичну) складову оцінювання – 20 балів** **За модульний (теоретичний) контроль знань (РН1, РН2), модуль 1 – 20 балів**

#### **РЕЗУЛЬТАТИ НАВЧАННЯ – РН3 Відбирати, редагувати, зберігати і використовувати інформацію з БД**

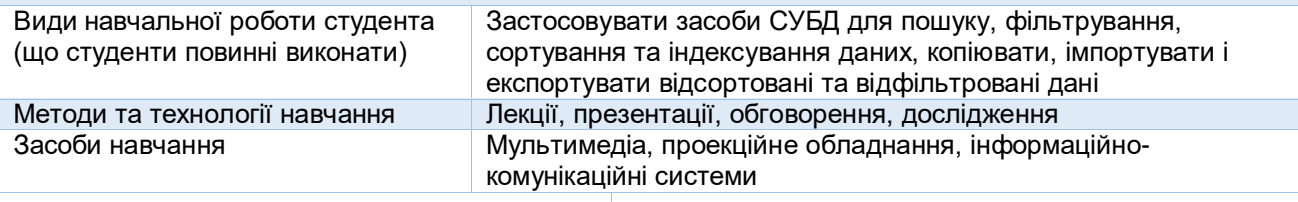

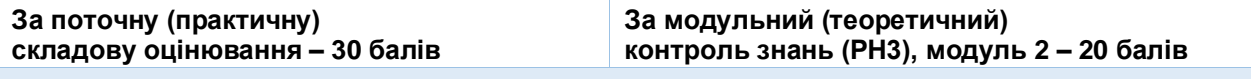

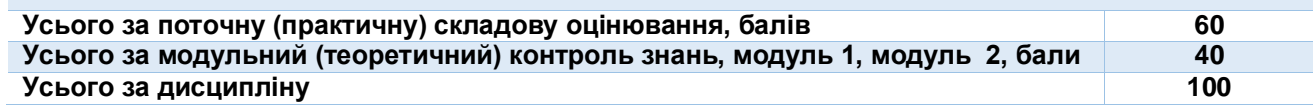

### **6-ий СЕМЕСТР**

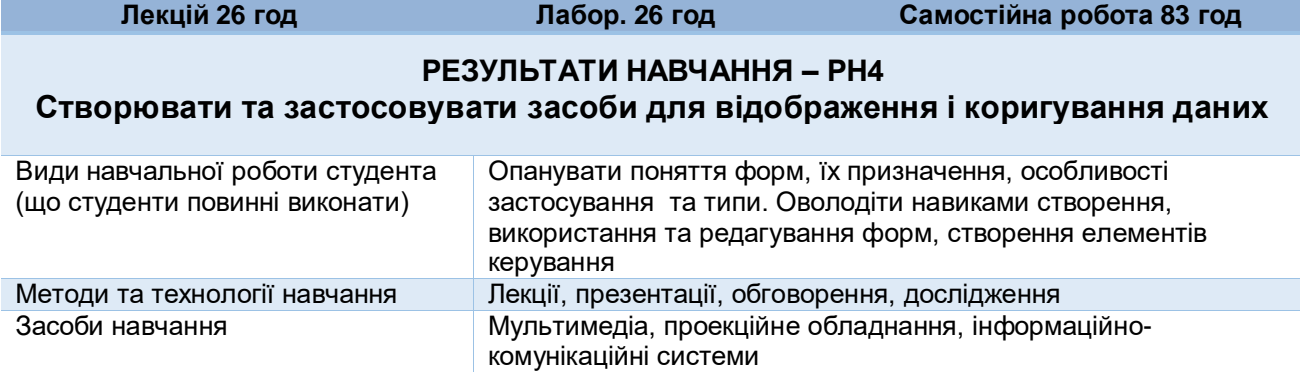

#### **За поточну (практичну) складову оцінювання – 12 балів**

#### **РЕЗУЛЬТАТИ НАВЧАННЯ – РН5**

#### **Застосовувати мову запитів SQL для аналізу та корегування інформації БД**

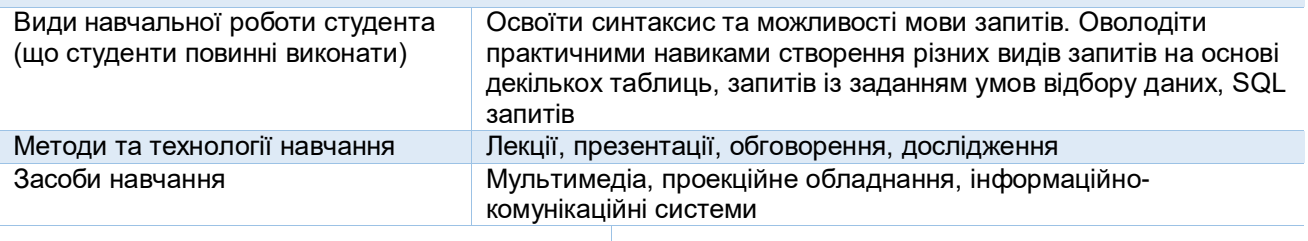

**За поточну (практичну) складову оцінювання – 18 балів**

**За модульний (теоретичний) контроль знань (РН4, РН5), модуль 3 – 20 балів**

#### **РЕЗУЛЬТАТИ НАВЧАННЯ – РН6**

#### **Створювати та застосовувати звіти для подання результатів обробки даних**

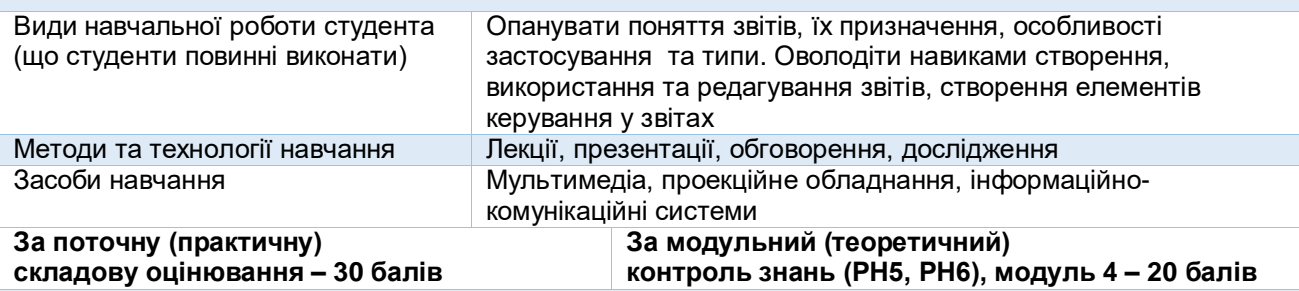

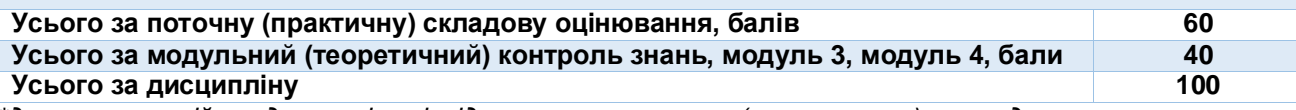

*\*для екзаменаційних дисциплін співвідношення поточного (практичного) та модульного (підсумкового) контролів - 60 та 40*

### **ЛЕКЦІЙНІ ЗАНЯТТЯ / ЛАБОРАТОРНІ РОБОТИ**

#### **Тема 1. Основні поняття теорії баз даних. Принципи та етапи проектування БД.** Результати навчання Кількість годин: лекції – 6 лабор. – 4 Література: *Харів Н. О. Бази даних та інформаційні системи: навч. посіб. Рівне: НУВГП, 2018. <http://ep3.nuwm.edu.ua/9129/> Організація баз даних та знань: конспект лекцій для студентів* заочної форми навчання / [уклад.: А. В. Неня]; СумДУ. Суми, 2010. *[https://exam.nuwm.edu.ua/](https://exam.nuwm.edu.ua/course/view.php?id=2300) [course/view.php?id=2300](https://exam.nuwm.edu.ua/course/view.php?id=2300)*

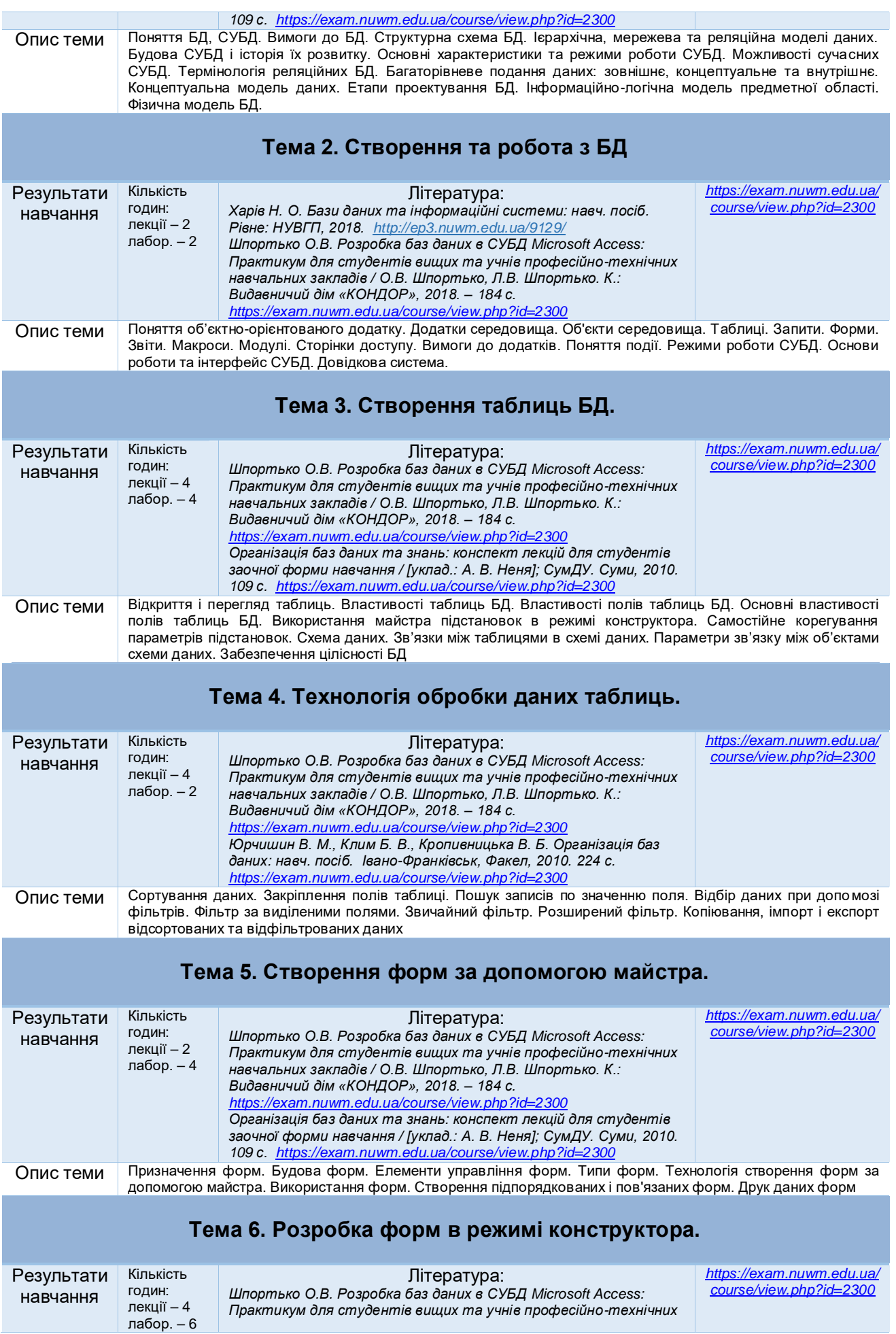

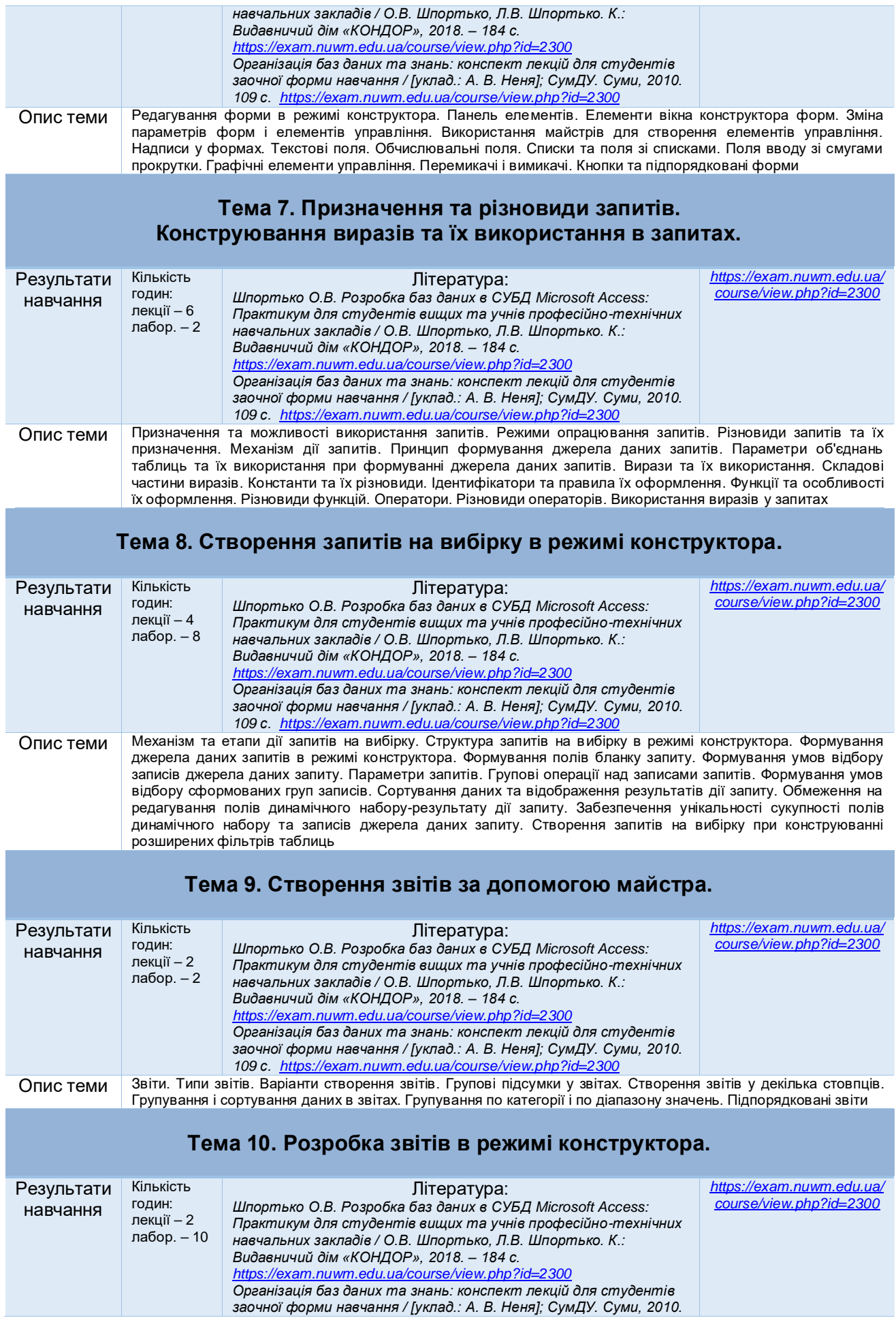

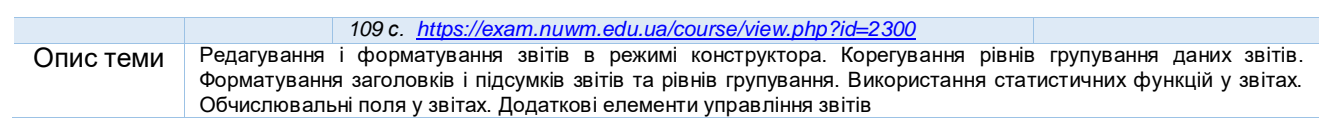

*Лектор Барановський С.В., доцент, канд. техн. наук, доцент кафедри комп'ютерних технологій та економічної кібернетики*